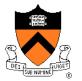

# **3D Rasterization II**

**COS 426** 

## 3D Rendering Pipeline (for direct illumination)

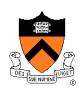

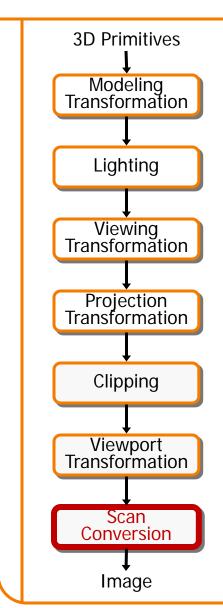

#### Rasterization

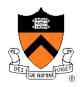

- Scan conversion
  - Determine which pixels to fill
- Shading
  - Determine a color for each filled pixel
- Texture mapping
  - Describe shading variation within polygon interiors
- Visible surface determination
  - Figure out which surface is front-most at every pixel

#### Rasterization

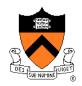

- Scan conversion (last time)
  - Determine which pixels to fill
- ➤ Shading
  - Determine a color for each filled pixel
- Texture mapping
  - Describe shading variation within polygon interiors
- Visible surface determination
  - Figure out which surface is front-most at every pixel

## **Shading**

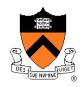

How do we choose a color for each filled pixel?

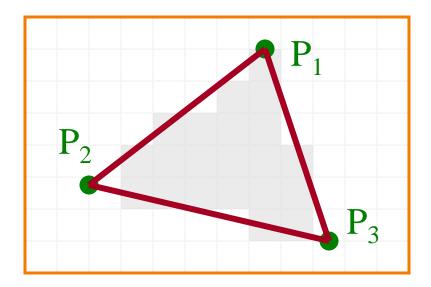

Emphasis on methods that can be implemented in hardware

## **Ray Casting**

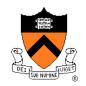

 Simplest shading approach is to perform independent lighting calculation for every pixel

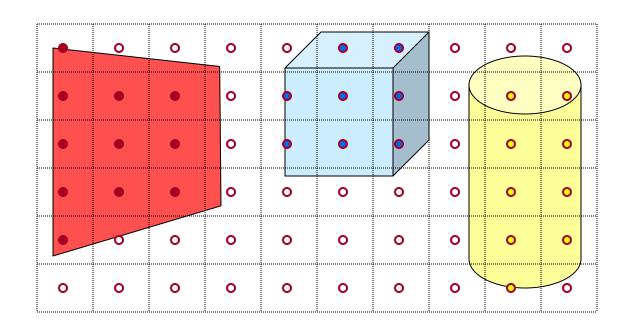

$$I = I_E + K_A I_{AL} + \sum_{i} (K_D (N \cdot L_i) I_i + K_S (V \cdot R_i)^n I_i)$$

## **Polygon Shading**

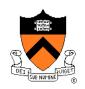

- Can take advantage of spatial coherence
  - Illumination calculations for pixels covered by same primitive are related to each other

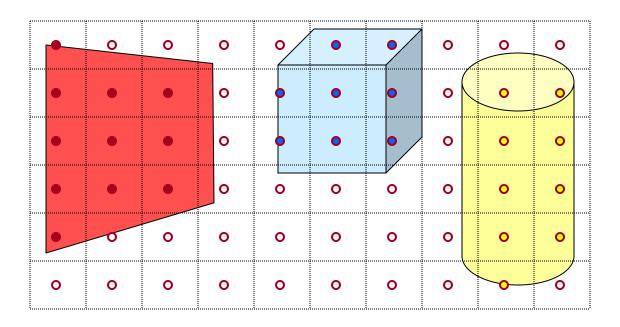

$$I = I_{E} + K_{A}I_{AL} + \sum_{i} (K_{D}(N \cdot L_{i})I_{i} + K_{S}(V \cdot R_{i})^{n}I_{i})$$

## **Polygon Shading Algorithms**

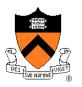

- Flat Shading
- Gouraud Shading
- Phong Shading

## Flat Shading

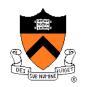

 What if a faceted object is illuminated only by directional light sources and is either diffuse or viewed from infinitely far away

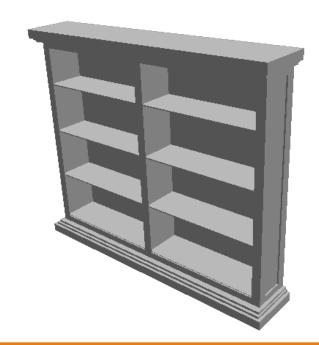

$$I = I_{E} + K_{A}I_{AL} + \sum_{i} (K_{D}(N \cdot L_{i})I_{i} + K_{S}(V \cdot R_{i})^{n}I_{i})$$

## Flat Shading

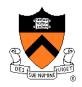

- One illumination calculation per polygon
  - Assign all pixels inside each polygon the same color

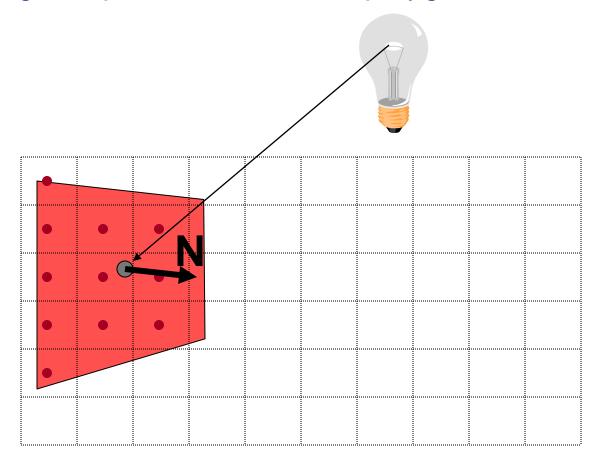

## Flat Shading

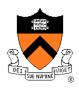

- Objects look like they are composed of polygons
  - OK for polyhedral objects
  - Not so good for smooth surfaces

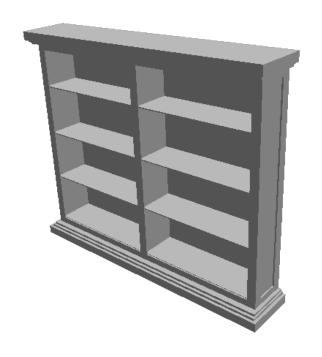

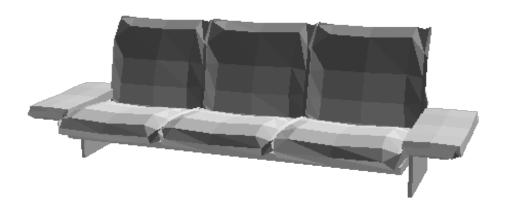

## **Polygon Shading Algorithms**

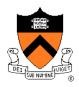

- Flat Shading
- Gouraud Shading
- Phong Shading

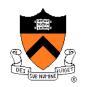

 What if smooth surface is represented by polygonal mesh with a normal at each vertex?

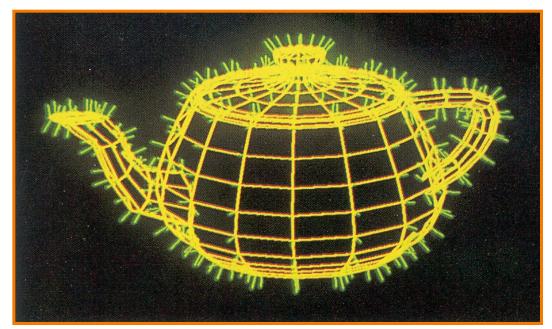

Watt Plate 7

$$I = I_{E} + K_{A}I_{AL} + \sum_{i} \left( K_{D}(N \cdot L_{i})I_{i} + K_{S}(V \cdot R_{i})^{n} I_{i} \right)$$

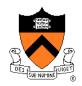

- Method 1: One lighting calculation per vertex
  - Assign pixels inside polygon by interpolating colors computed at vertices

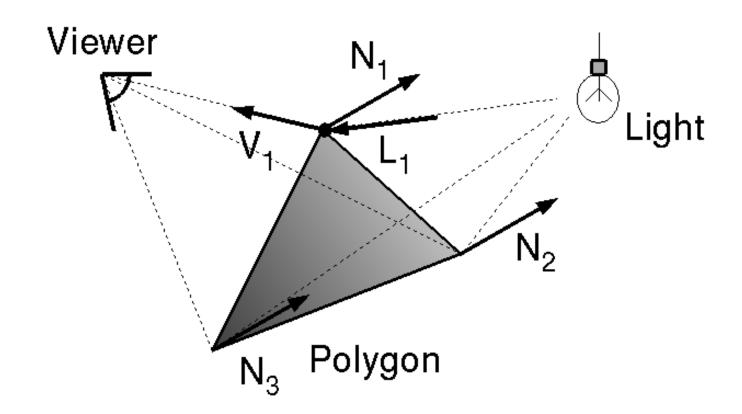

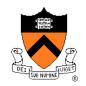

 Bilinearly interpolate colors at vertices down and across scan lines

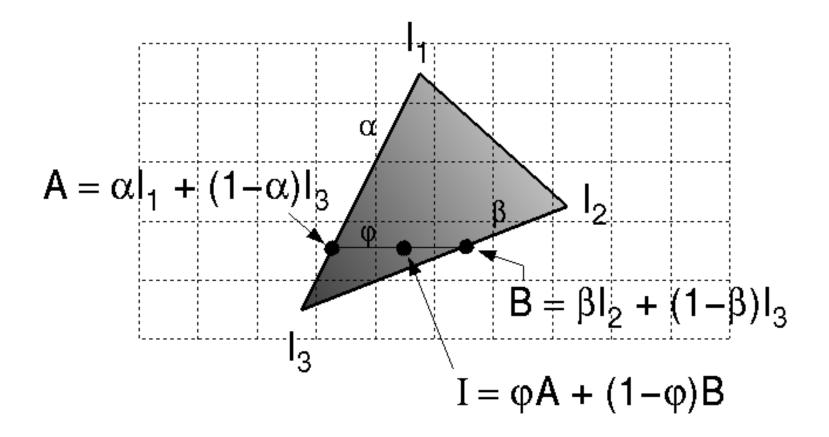

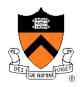

- Smooth shading over adjacent polygons
  - Curved surfaces
  - Illumination highlights
  - Soft shadows

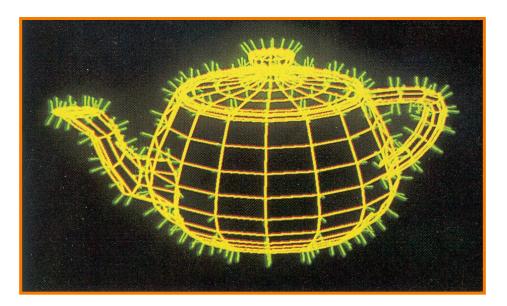

Mesh with shared normals at vertices

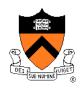

- Produces smoothly shaded polygonal mesh
  - Piecewise linear approximation
  - Need fine mesh to capture subtle lighting effects

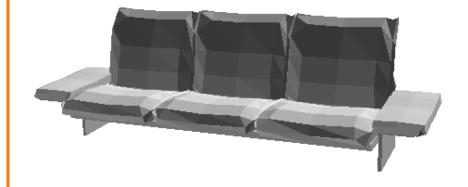

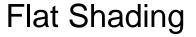

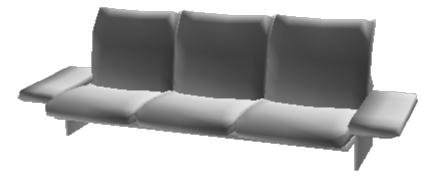

**Gouraud Shading** 

## **Polygon Shading Algorithms**

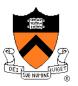

- Flat Shading
- Gouraud Shading
- Phong Shading (≠ Phong reflectance model)

## **Phong Shading**

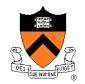

 What if polygonal mesh is too coarse to capture illumination effects in polygon interiors?

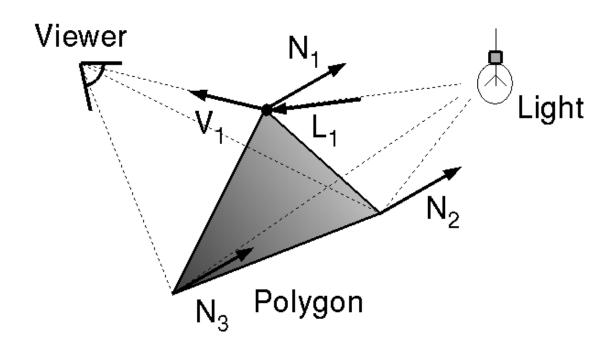

$$I = I_{E} + K_{A}I_{AL} + \sum_{i} \left( K_{D}(N \cdot L_{i})I_{i} + K_{S}(V \cdot R_{i})^{n} I_{i} \right)$$

## **Phong Shading**

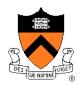

- One lighting calculation per pixel
  - Approximate surface normals for points inside polygons by bilinear interpolation of normals from vertices

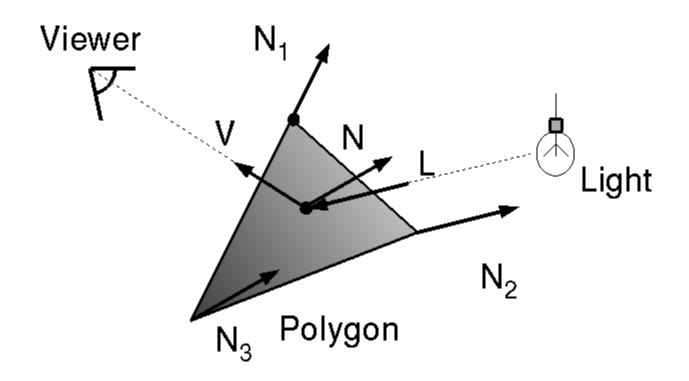

## **Phong Shading**

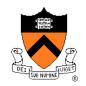

 Bilinearly interpolate surface normals at vertices down and across scan lines

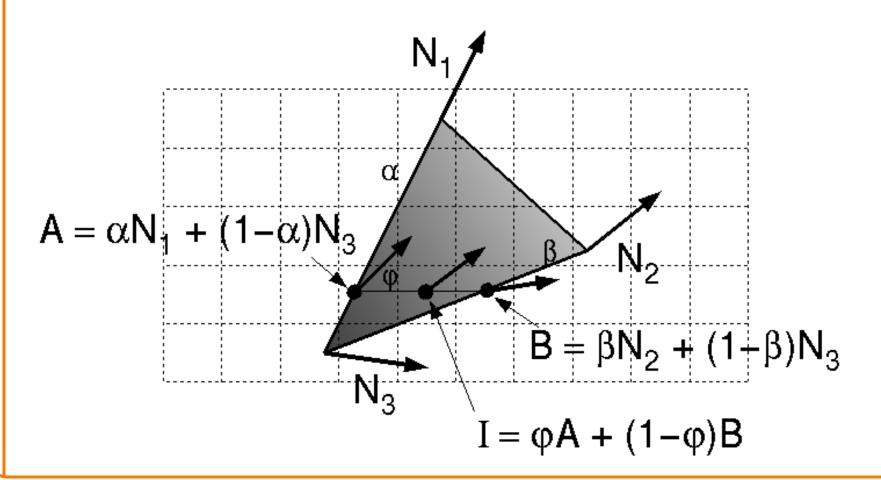

## **Polygon Shading Algorithms**

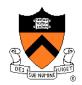

Wireframe

Flat

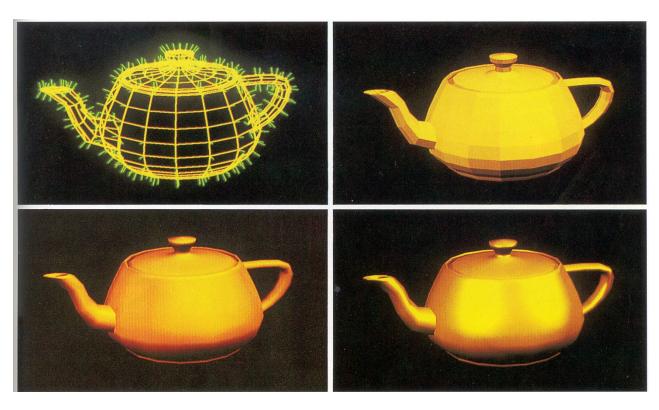

Gouraud

Phong

## **Shading Issues**

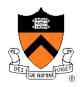

- Problems with interpolated shading:
  - Polygonal silhouettes
  - Perspective distortion (due to screen-space interpolation)
  - Problems computing shared vertex normals

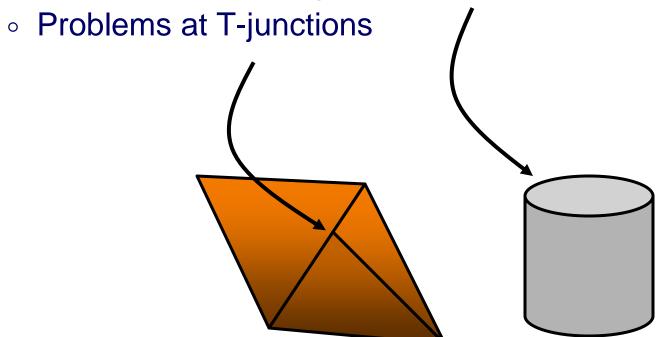

#### Rasterization

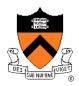

- Scan conversion
  - Determine which pixels to fill
- Shading
  - Determine a color for each filled pixel
- Texture mapping
  - Describe shading variation within polygon interiors
- Visible surface determination
  - Figure out which surface is front-most at every pixel

#### **Textures**

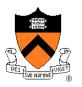

- Describe color variation in interior of 3D polygon
  - When scan converting a polygon, vary pixel colors according to values fetched from a texture image

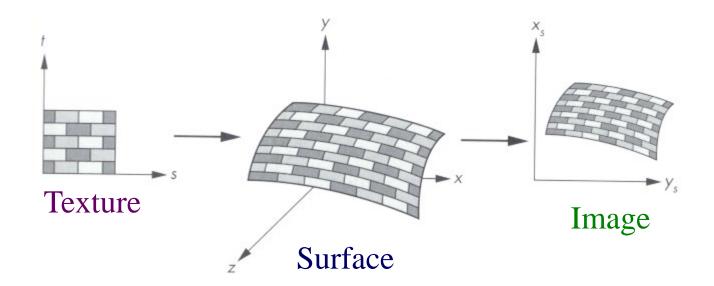

## **Surface Textures**

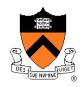

Add visual detail to surfaces of 3D objects

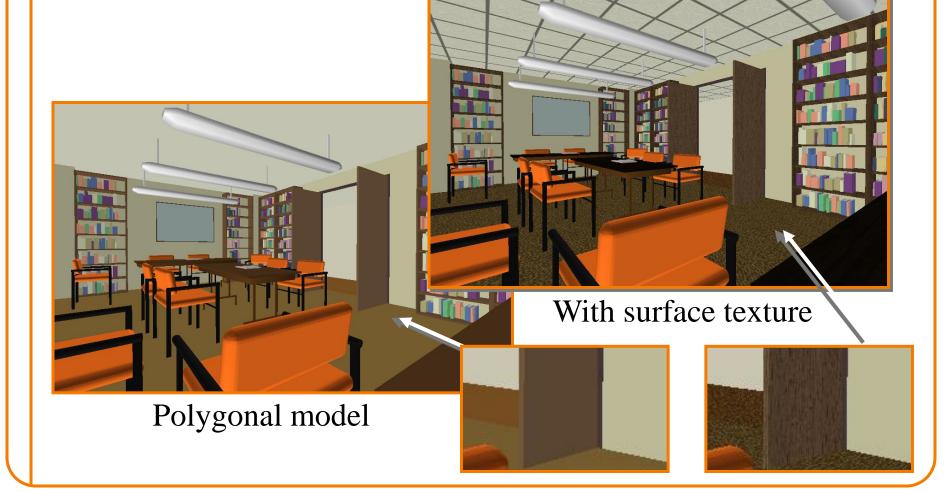

## **Surface Textures**

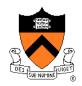

Add visual detail to surfaces of 3D objects

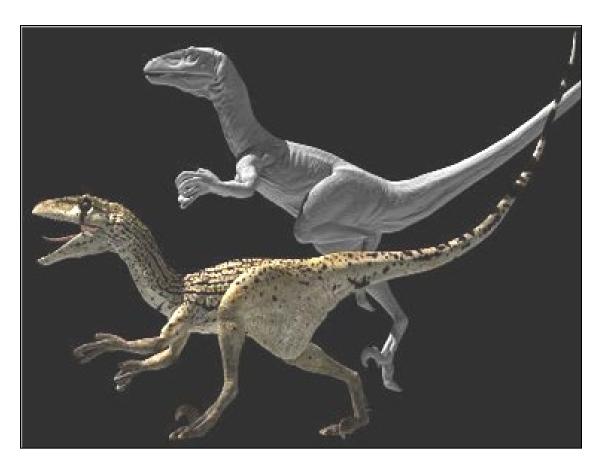

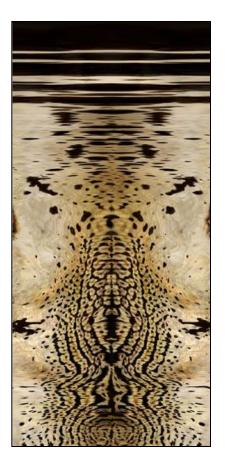

[Daren Horley]

## **Texture Mapping Overview**

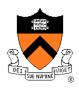

- Texture mapping stages
  - Parameterization
  - Mapping
  - Filtering
- Texture mapping applications
  - Modulation textures
  - Illumination mapping
  - Bump mapping
  - Environment mapping
  - Image-based rendering
  - Non-photorealistic rendering

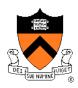

#### Steps:

- Define texture
- Specify mapping from texture to surface
- Look up texture values during scan conversion

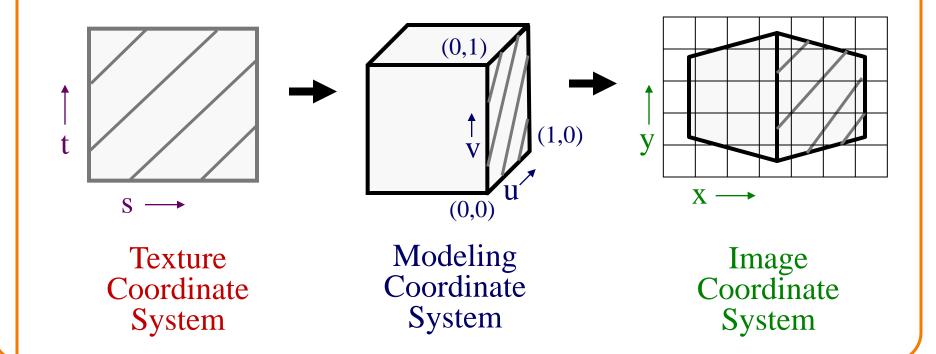

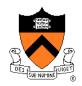

- When scan converting, map from ...
  - image coordinate system (x,y) to
  - modeling coordinate system (u,v) to
  - texture image (s,t)

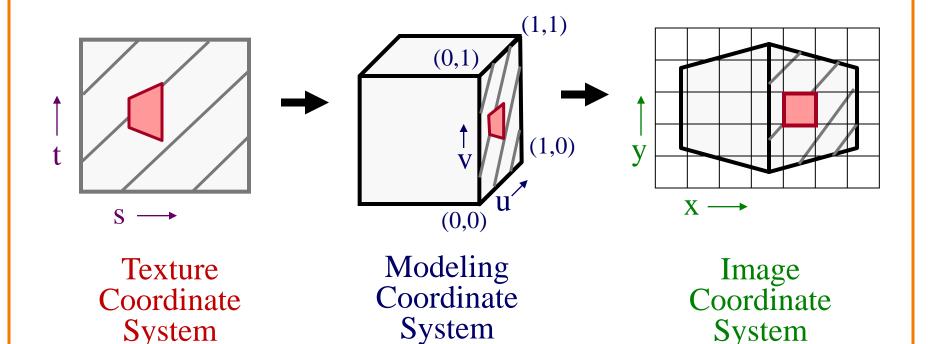

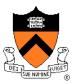

- Texture mapping is a 2D projective transformation
  - texture coordinate system: (s,t) to
  - image coordinate system (x,y)

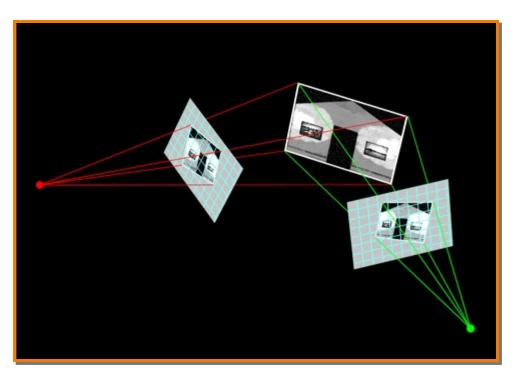

[Allison Klein]

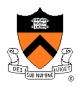

- Scan conversion
  - Interpolate texture coordinates down/across scan lines
  - Distortion due to bilinear interpolation approximation
    - » Cut polygons into smaller ones, or
    - » Perspective divide at each pixel

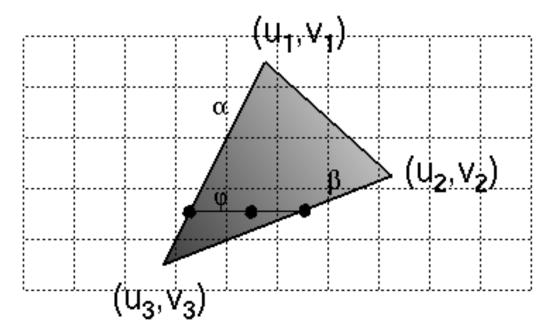

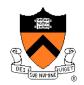

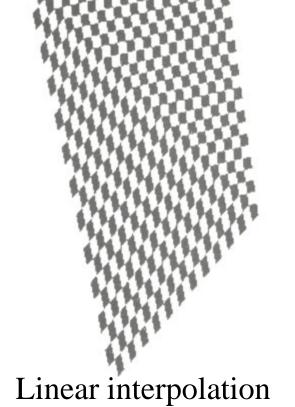

Linear interpolation of texture coordinates

Correct interpolation with perspective divide

#### **Texture Filtering**

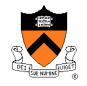

 Must sample texture to determine color at each pixel in image

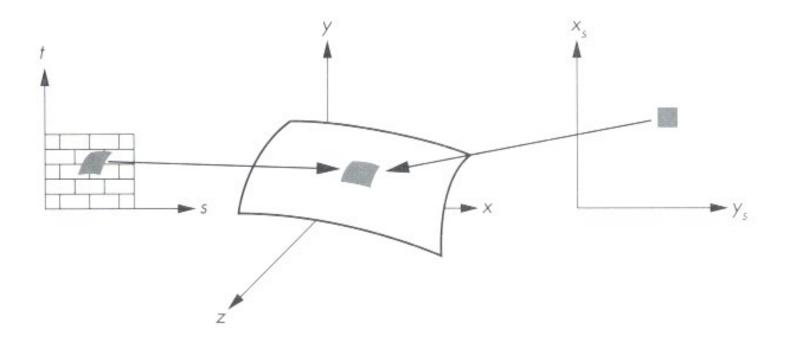

## **Texture Filtering**

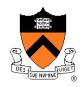

Aliasing is a problem

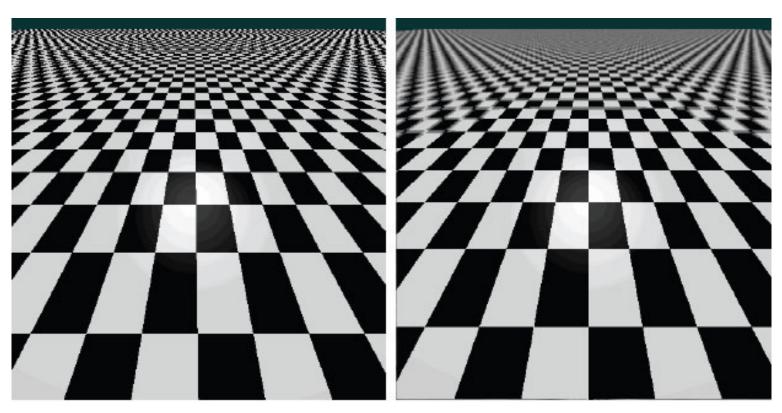

Point sampling

Area filtering

## **Texture Filtering**

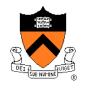

Ideally, use elliptically shaped convolution filters

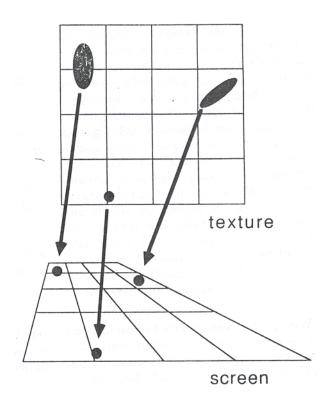

In practice, use rectangles or squares

### **Texture Filtering**

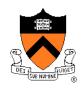

- Size of filter depends on projective warp
  - Compute prefiltered images to avoid run-time cost
    - » Mipmaps
    - » Summed area tables

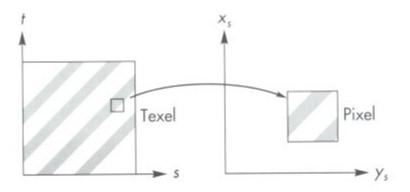

Magnification

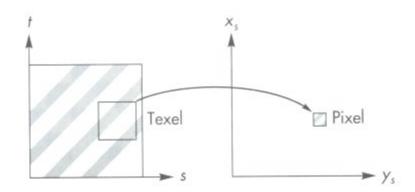

Minification

### **Mipmaps**

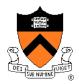

- Keep textures prefiltered at multiple resolutions
  - Usually powers of 2
  - For each pixel, linearly interpolate between two closest levels (i.e., trilinear filtering)
  - Fast, easy for hardware

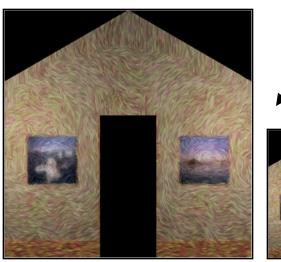

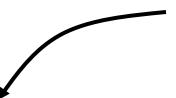

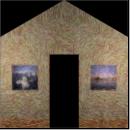

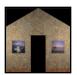

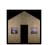

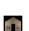

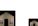

### **Summed-area tables**

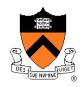

- At each texel keep sum of all values down & right
  - To compute sum of all values within a rectangle, simply combine four entries:  $S_1 S_2 S_3 + S_4$
  - Better ability to capture oblique projections, but still not perfect

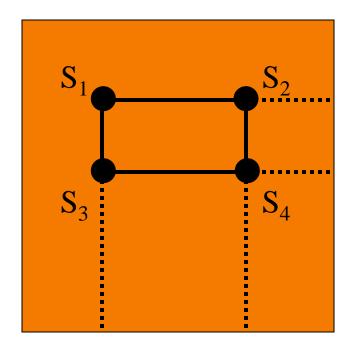

## **Texture Mapping Overview**

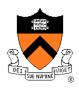

- Texture mapping stages
  - Parameterization
  - Mapping
  - Filtering
- Texture mapping applications
  - Modulation textures
  - Illumination mapping
  - Bump mapping
  - Environment mapping
  - Image-based rendering
  - Non-photorealistic rendering

### **Parameterization**

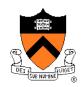

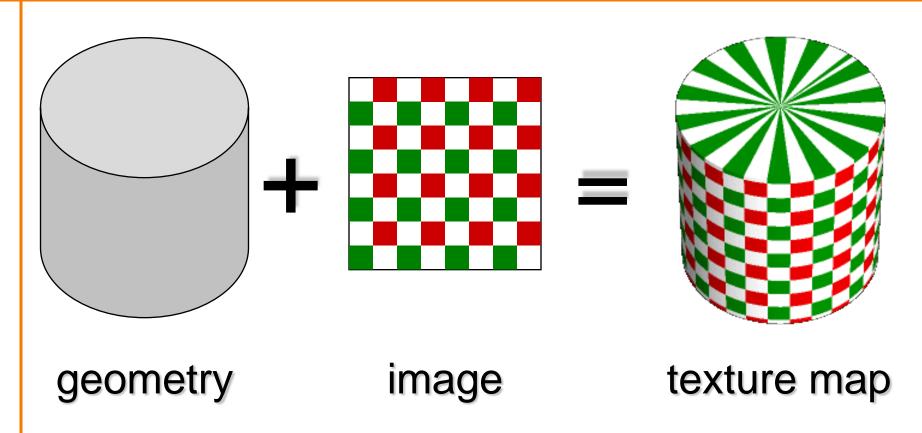

 Q: How do we decide where on the geometry each color from the image should go?

## Option: function gives projection

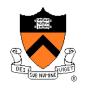

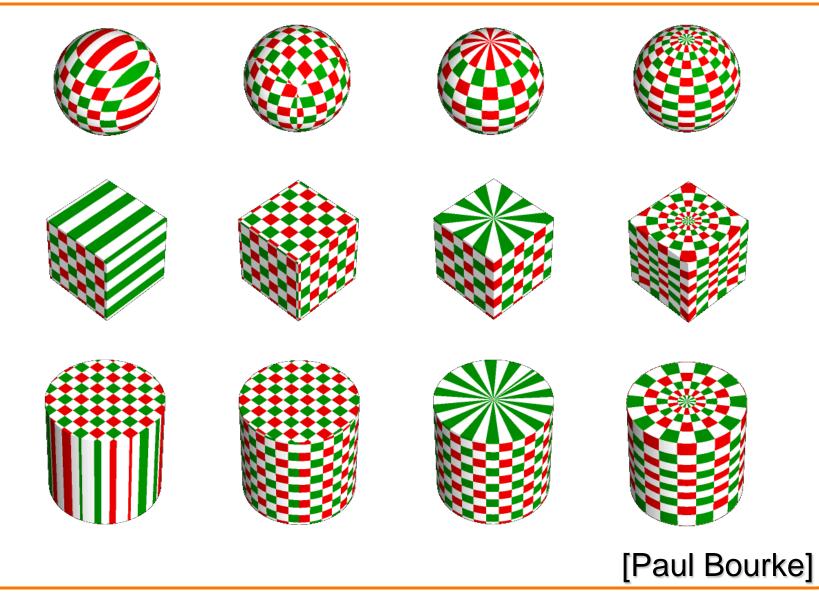

## Option: unfold the surface

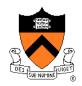

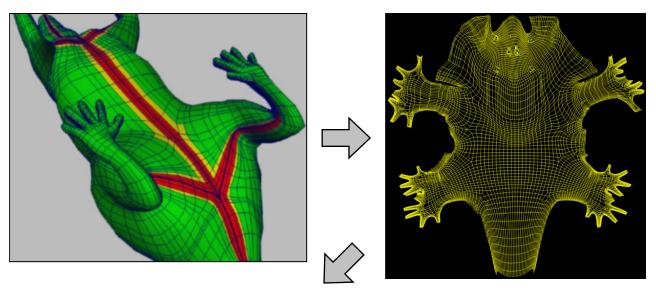

[Piponi2000]

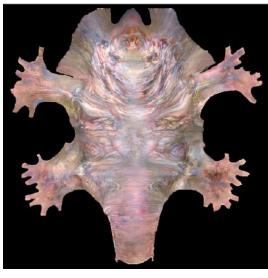

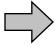

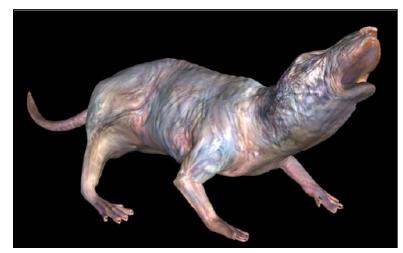

## **Option: make an atlas**

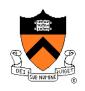

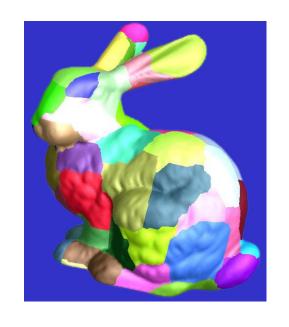

charts

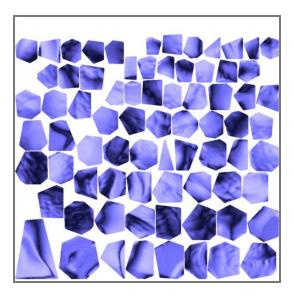

atlas

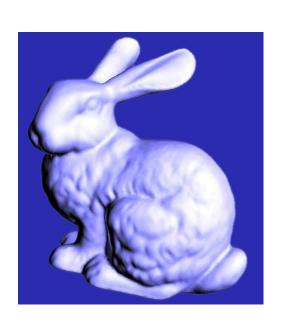

surface

[Sander2001]

## **Texture Mapping Overview**

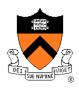

- Texture mapping stages
  - Parameterization
  - Mapping
  - Filtering
- Texture mapping applications
  - Modulation textures
  - Illumination mapping
  - Bump mapping
  - Environment mapping
  - Image-based rendering

### **Modulation textures**

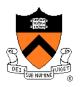

Texture values scale result of lighting calculation

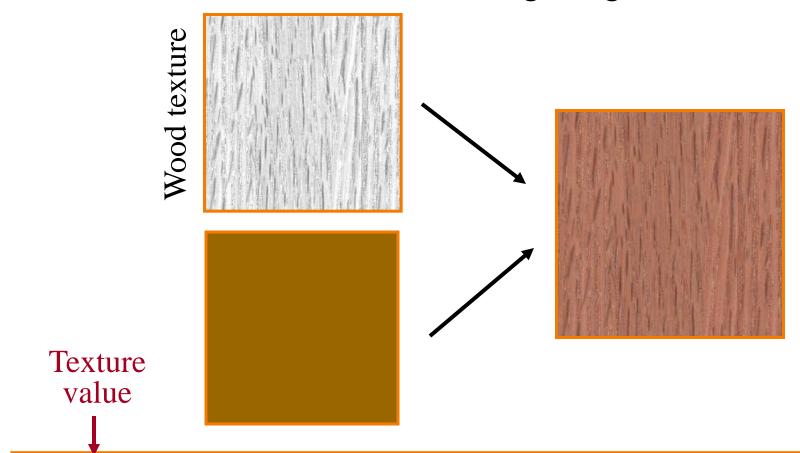

$$I = T(s,t) \Big( I_E + K_A I_A + \sum_{L} \Big( K_D (N \cdot L) + K_S (V \cdot R)^n \Big) S_L I_L + K_T I_T + K_S I_S \Big)$$

## **Illumination Mapping**

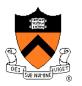

### Map texture values to surface material parameter

- ∘ K<sub>A</sub>
- ∘ K<sub>D</sub>
- ∘ K<sub>S</sub>
- $\circ$   $K_T$
- o n

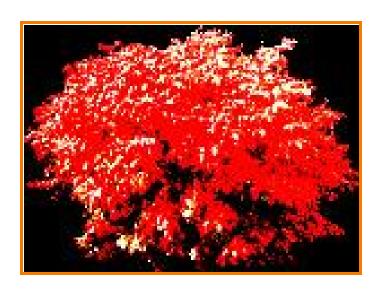

Texture value

$$I = I_E + K_A I_A + \sum_L (K_D(s,t)(N \cdot L) + K_S(V \cdot R)^n) S_L I_L + K_T I_T + K_S I_S$$

## **Bump Mapping**

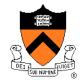

Texture values perturb surface normals

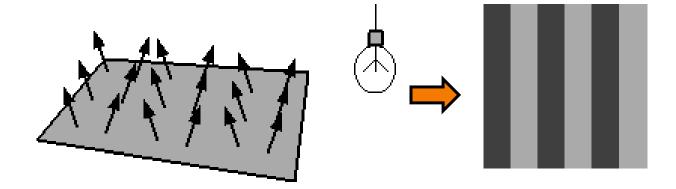

## **Bump Mapping**

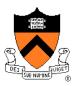

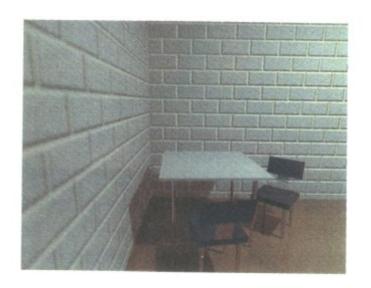

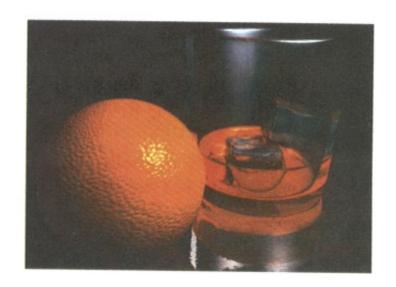

## **Environment Mapping**

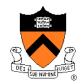

### Texture values are reflected off surface patch

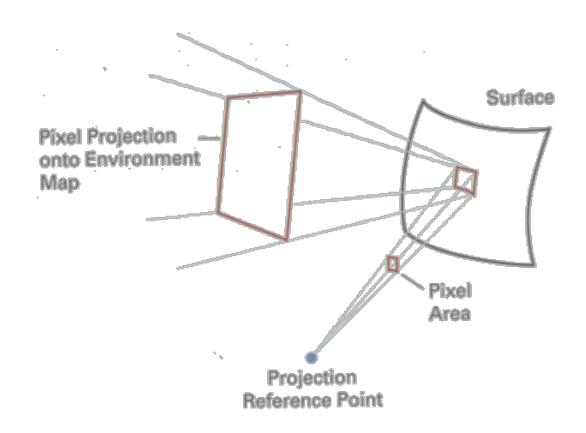

### **Image-Based Rendering**

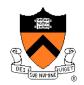

Map photographic textures to provide details for coarsely detailed polygonal model

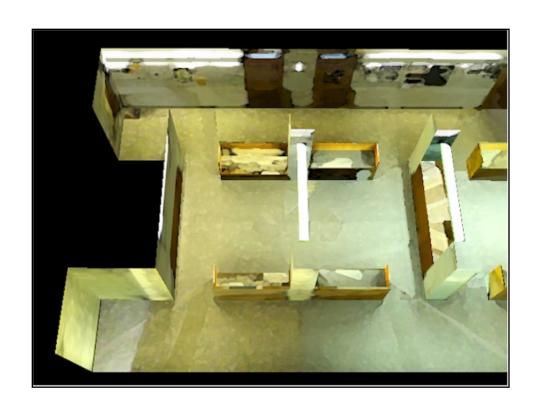

### **Solid textures**

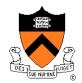

# Texture values indexed by 3D location (x,y,z)

- Expensive storage, or
- Compute on the fly,
  e.g. Perlin noise →

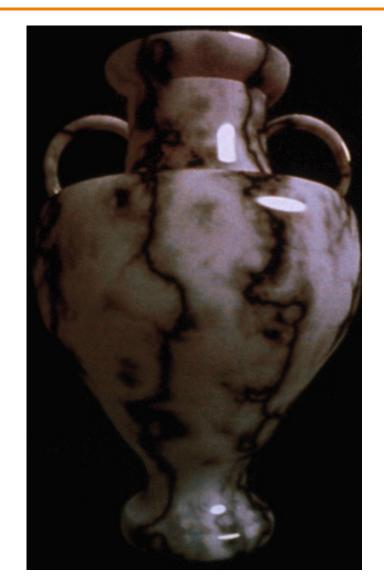

## **Texture Mapping Summary**

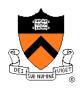

- Texture mapping stages
  - Parameterization
  - Mapping
  - Filtering
- Texture mapping applications
  - Modulation textures
  - Illumination mapping
  - Bump mapping
  - Environment mapping
  - Image-based rendering
  - Volume textures

### Rasterization

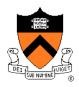

- Scan conversion
  - Determine which pixels to fill
- Shading
  - Determine a color for each filled pixel
- Texture mapping
  - Describe shading variation within polygon interiors
- Visible surface determination
  - Figure out which surface is front-most at every pixel

### **Visible Surface Determination**

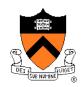

Make sure only front-most surface contributes to color at every pixel

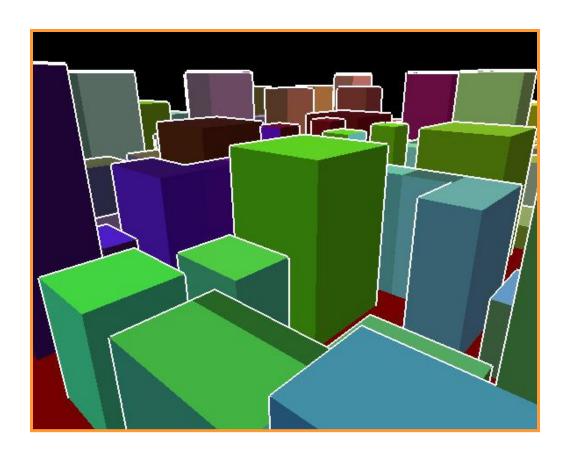

## **Depth sort**

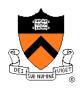

### "Painter's algorithm"

Sort surfaces in order of decreasing maximum depth

Scan convert surfaces in back-to-front order,

overwriting pixels

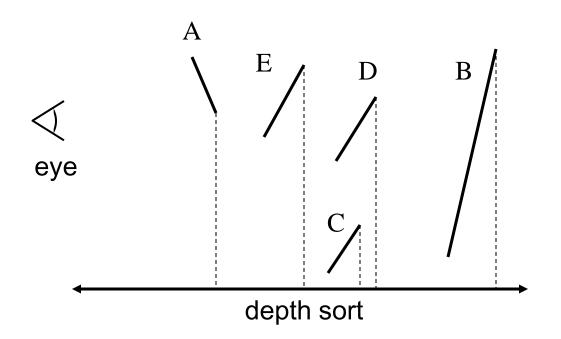

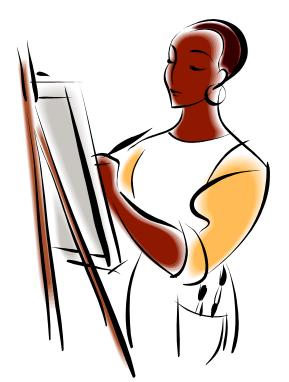

## 3D Rendering Pipeline

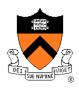

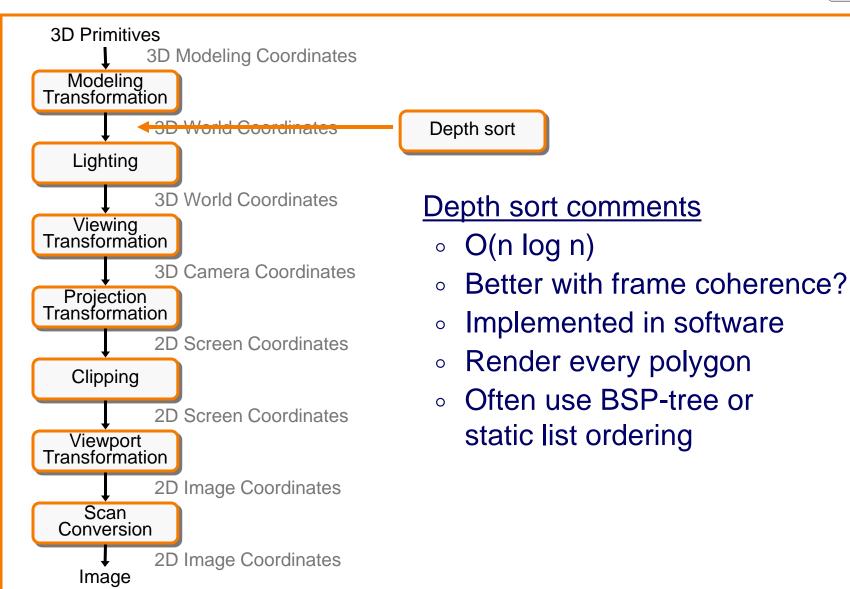

### **Z-Buffer**

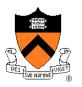

### Maintain color & depth of closest object per pixel

- Framebuffer now RGBAz initialize z to far plane
- Update only pixels with depth closer than in z-buffer
- Depths are interpolated from vertices, just like colors

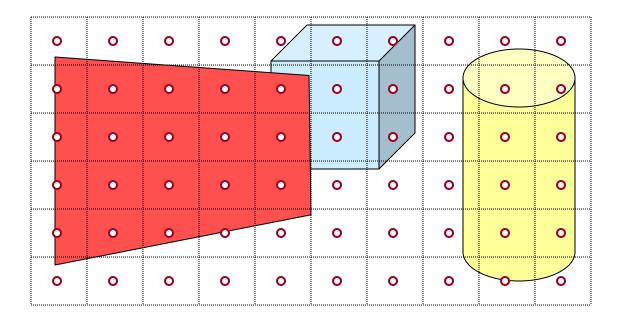

### **Z-Buffer**

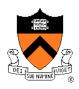

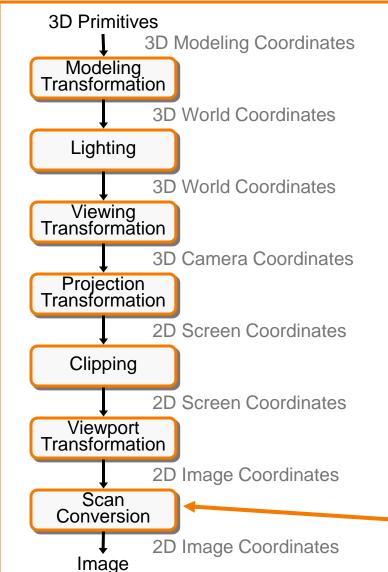

#### **Z-buffer comments**

- + Polygons rasterized in any order
- + Process one polygon at a time
- + Suitable for hardware pipeline
- Requires extra memory for z-buffer
- Subject to aliasing (A-buffer)
- Commonly in hardware

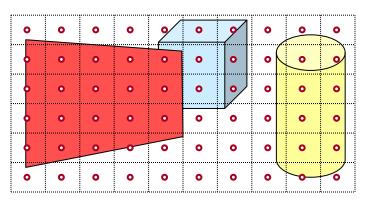

Z-Buffer

## Hidden Surface Removal Algorithms

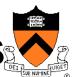

I. E. Sutherland, R. F. Sproull, and R. A. Schumacker

A Characterization of Ten Hidden-Surface Algorithms

| з | 7 |
|---|---|
|   |   |

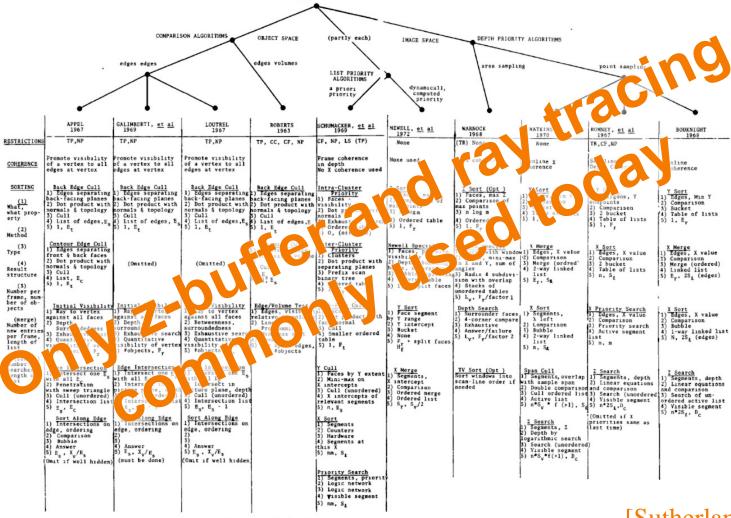

Figure 29. Characterization of ten opaque-object algorithms 6. Comparison of the algorithms.

[Sutherland '74]

## **Rasterization Summary**

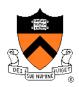

- Scan conversion
  - Sweep-line algorithm
- Shading algorithms
  - Flat, Gouraud
- Texture mapping
  - Mipmaps
- Visibiliity determination
  - Z-buffer

This is all in hardware

### **GPU Architecture**

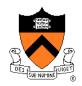

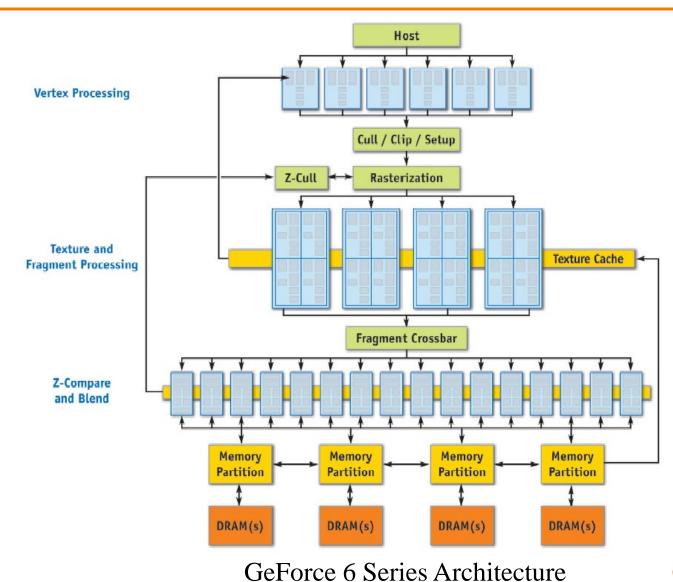

GPU Gems 2, NVIDIA

### Actually ...

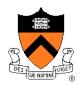

Graphics hardware is programmable

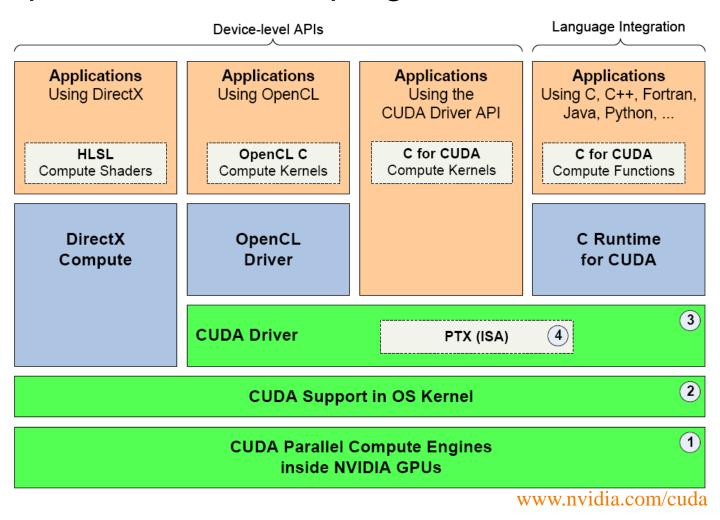

### Trend ...

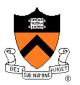

GPU is general-purpose parallel computer

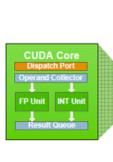

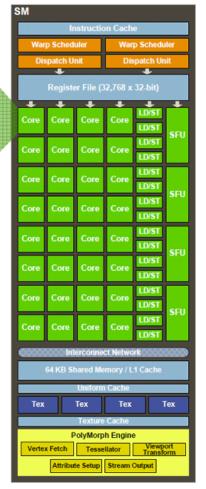

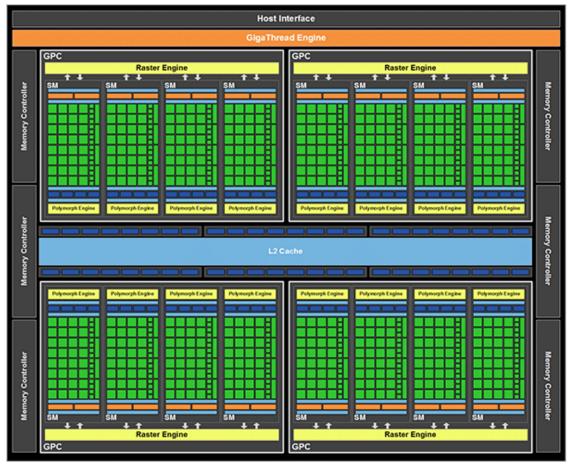

www.nvidia.com/cuda